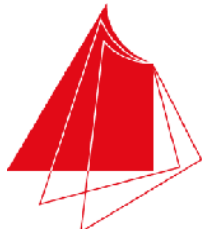

Hochschule Karlsruhe **Technik und Wirtschaft**  Studiengang Sensorik/Sensorsystemtechnik

Note / normierte Punkte

#### UNIVERSITY OF APPLIED SCIENCES

# Klausur in Programmieren

Sommer 2011, 20. Juli 2011

Dauer: 1,5h

Hilfsmittel: Keine (Wörterbücher sind auf Nachfrage erlaubt)

Name:

## Matrikelnr.:

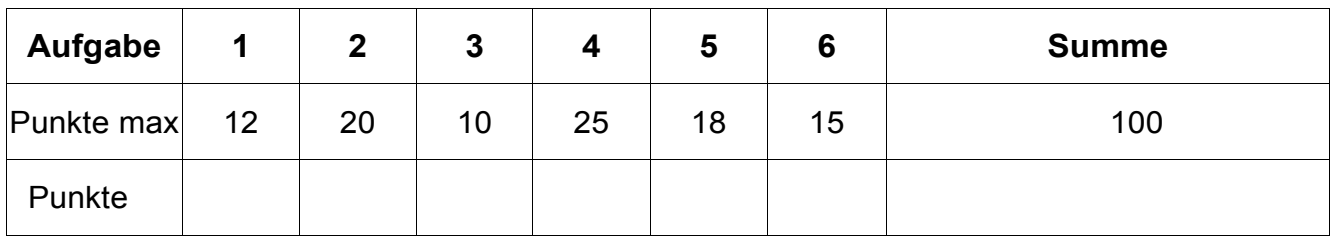

*Alle Fragen beziehen sich auf den Stoff der Vorlesung. Somit sind sie z.B. bezogen auf die Programmiersprache C++. Auch sonst gelten die Konventionen wie in unserer Vorlesung.* 

#### **1. Aufgabe: Grundlagen**

Stellen Sie die nachfolgenden Zahlen in den jeweiligen Zahlensystemen dar (12P):

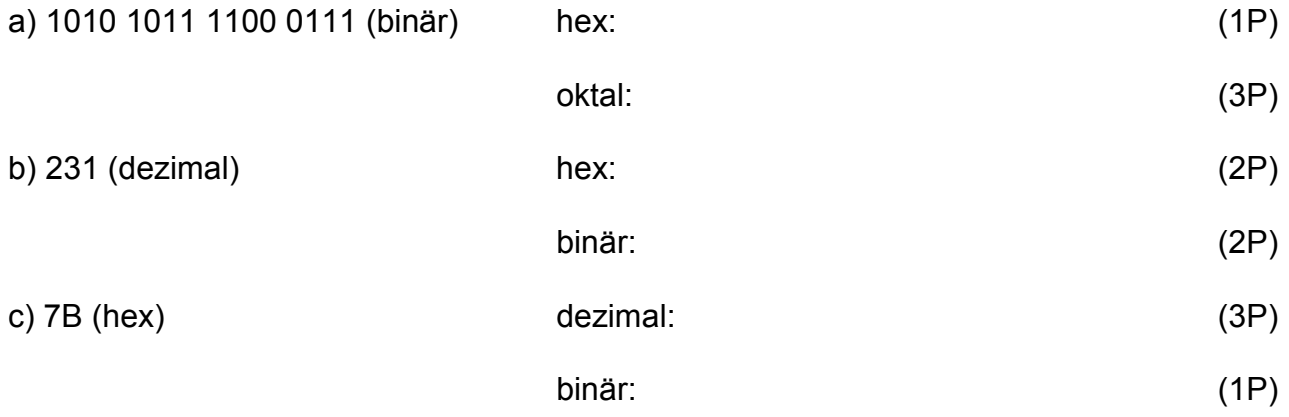

- Bitte beachten Sie auch die Rückseite - Seite 1 von 7 Seite 1 von 7 - Lösen Sie die Aufgaben bitte auf dem Blatt -

#### **2. Aufgabe: Grundlagen**

Schreiben Sie ein Hauptprogramm, das eine Schleife enthält und so lange reelle Werte in die Variable x von der Konsole einliest, bis der Wert 0 eingegeben wird. Bestimmen Sie innerhalb der Schleife mit diesem Wert den Funktionswert der Funktion  $y = x^2 + 2/x + 3$  und geben Sie diesen reellen Wert auf die Konsole aus. Schreiben Sie das Programm so, dass für den Funktionswert immer definierte Werte berechnet werden (Hinweis: 25 / 0 ist z.B. nicht definiert). (20P)

- Bitte beachten Sie auch die Rückseite - Seite 2 von 7

Klausur Programmieren Sommer 2011

### **3. Aufgabe: Variablen**

a) Was versteht man unter einer Variablendeklaration im Unterschied zu einer Variablendefinition?: (4 P)

b) Bestimmen Sie den Wert der nachfolgenden Variablen: (6 P)

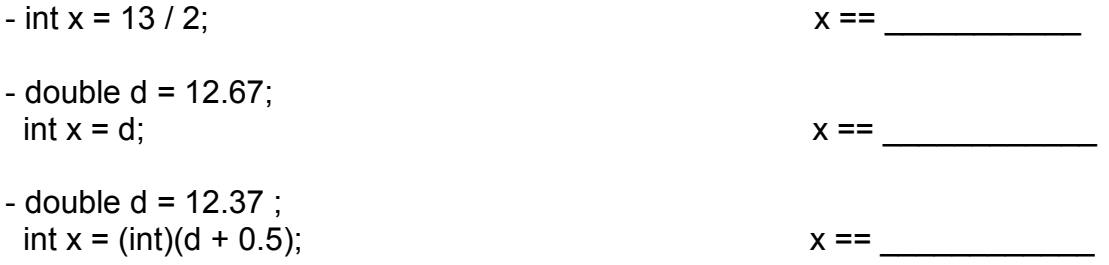

#### **4. Aufgabe: Funktionen**

a) Schreiben Sie eine Funktion, die zwei reelle Parameter a und b besitzt und in der die dritte binomische Formel als Ergebnis berechnet wird. (8 P) (zur Erinnerung:  $(a + b)(a - b) = a^2 - b^2$ ):

b) Wie nennt man die oben verwendete Parameterübergabe, wenn nur der Wert des Parameters verwendet wird? (1 P):

c) Wie nennt man eine Parameterübergabe, wenn die Variable selbst übergeben wird?  $(1 P)$ :

- Bitte beachten Sie auch die Rückseite Seite 3 von 7
- Lösen Sie die Aufgaben bitte auf dem Blatt -

3 d) Schreiben Sie eine kleine Funktion, bei der die Parameterübergabe nach dem Schema in Aufgabenteil c) durchgeführt wird und dabei die verwendete Variable im Funktionsrumpf geändert wird. Geben Sie anschließend ein Programmfragment an, bei dem die von Ihnen definierte Funktion aufgerufen wird (d.h. eine Anweisung reicht und bitte kein Hauptprogramm oder irgendwelche Ausgaben schreiben!). (5 P)

e) Aus welchen Teilen besteht ein Funktionskopf und wie ist er aufgebaut bzw. gibt es Besonderheiten? (10 P)

- Bitte beachten Sie auch die Rückseite - Seite 4 von 7 Seite 4 von 7

#### **5. Aufgabe: Array/Feld, Indizierung, Zeichenketten**

a) Gegeben sind zwei Zeichenketten char\* acString1 und char\* acString2. Beide Zeichenketten schließen mit einer 0 als Kennzeichnung für das Ende der Zeichenkette. Schreiben Sie eine Funktion compareLen, die bestimmt, welche Zeichenkette länger ist. Dabei ist compareLen == 1, wenn acString1 länger ist als acString2, 0 bei gleicher Länge und -1 wenn acString1 kürzer ist als acString2 (Hinweis: Machen Sie sich das Leben leicht und schreiben Sie zunächst eine Funktion strlen, die die Länge der Zeichenkette bestimmt). (10 P)

int compareLen(char\* acString1, char\* acString2) {

}

- Bitte beachten Sie auch die Rückseite - Seite 5 von 7 von 7 von 7 von 7 von 7 von 7 von 7 von 7 von 7 von 7 von 7 von 7 von 7 von 7 von 7 von 7 von 7 von 7 von 7 von 7 von 7 von 7 von 7 von 7 von 7 von 7 von 7 von 7 von

Klausur Programmieren Sommer 2011

4b) Schreiben Sie ein Programmfragment, das ein dynamisches Feld der Länge 30 vom Typ char anlegt und initialisieren Sie jedes Feldelement in einer passenden Schleife mit 0. Geben Sie anschließend das Feld wieder frei. Verwenden Sie für die Feldlänge 30 eine geeignete Konstante, die Sie immer dann verwenden, wenn Sie auf die Feldlänge zurückgreifen wollen: (8 P)

#### **6. Aufgabe: Algorithmus**

Was berechnen die nachfolgenden Funktionen unknown1 und unknown2 bzw. wann **liefert unknown2 den Wert true und wann den Wert false?** 

**Bitte beschreiben Sie die Funktionsweise möglichst abstrakt. (15 P)** 

*Hinweis: Testen Sie den Algorithmus anhand des gegebenen Hauptprogramms und beobachten Sie die Variablenwerte. Welche Zahlenmenge könnte hier eine Rolle spielen, die in C/C++ nicht als Datentyp existiert?*

```
#include <iostream> 
using namespace std; 
struct Tupel 
{ 
  int miVar1; 
  int miVar2; 
}; 
void printTupel(Tupel sInParam) 
{ 
  cout << "Tupel: " << sInParam.miVar1 << " / " << sInParam.miVar2 << endl 
        << "Wert: " << (double)sInParam.miVar1 / (double)sInParam.miVar2 << endl; 
}
```
- Bitte beachten Sie auch die Rückseite - Seite 6 von 7 von 7 von 7 von 7 von 7 von 7 von 7 von 7 von 7 von 7 von 7 von 7 von 7 von 7 von 7 von 7 von 7 von 7 von 7 von 7 von 7 von 7 von 7 von 7 von 7 von 7 von 7 von 7 von

#### Klausur Programmieren Sommer 2011

```
void unknown1(Tupel& sInParam, int iInFaktor) 
{ 
 sInParam.miVar1 *= iInFaktor;
  sInParam.miVar2 *= iInFaktor; 
} 
bool unknown2(Tupel sInParam1, Tupel sInParam2) 
{ 
   int iFaktor1 = sInParam1.miVar2; 
  int iFaktor2 = sInParam2.miVar2; 
   unknown1(sInParam1, iFaktor2); 
  unknown1(sInParam2, iFaktor1);
   return sInParam1.miVar1 < sInParam2.miVar1; 
} 
void main() 
{ 
   Tupel sVar1; 
   sVar1.miVar1 = 10; 
  sVar1.miVar2 = 4; Tupel sVar2; 
   sVar2.miVar1 = 15; 
  sVar2.miVar2 = 2; bool bResult = unknown2(sVar1, sVar2); 
}
```
- Bitte beachten Sie auch die Rückseite - Seite 7 von 7